## Ballot step-by-step guide to buying at Ginninderry

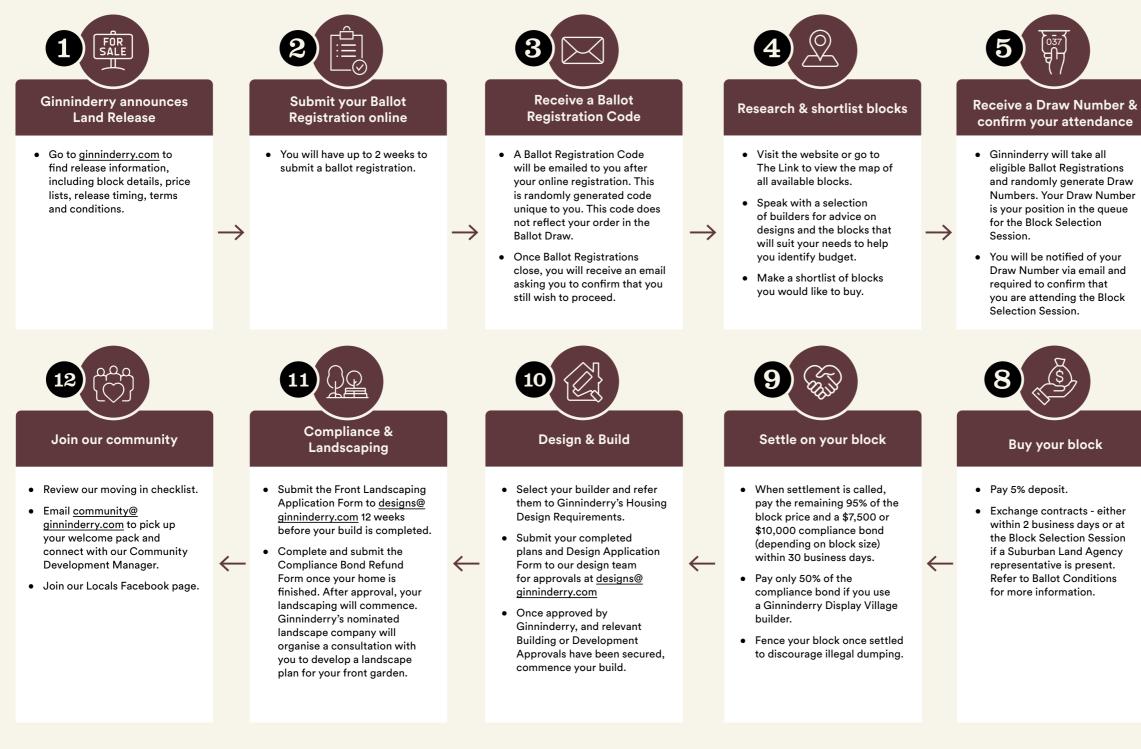

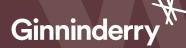

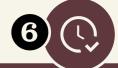

## **Receive a time slot**

- Once you've confirmed attendance, you will be emailed a time slot 2 days before the scheduled Block Selection Sessions.
- Note: check your junk or spam folders if you do not receive this email.

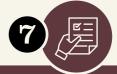

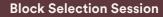

Turn up at your allocated time with:

- a shortlist of blocks you want to buy
- a copy of your personal ID
- email confirmation of your Block Selection Session
- solicitor details
- your deposit (payable via bank cheque, bank transfer, credit card or EFTPOS)

Note: if you do not arrive at least 15 minutes before your Block Selection Session you will go to the back of the queue for that Session.